有料レッスンの予約方法

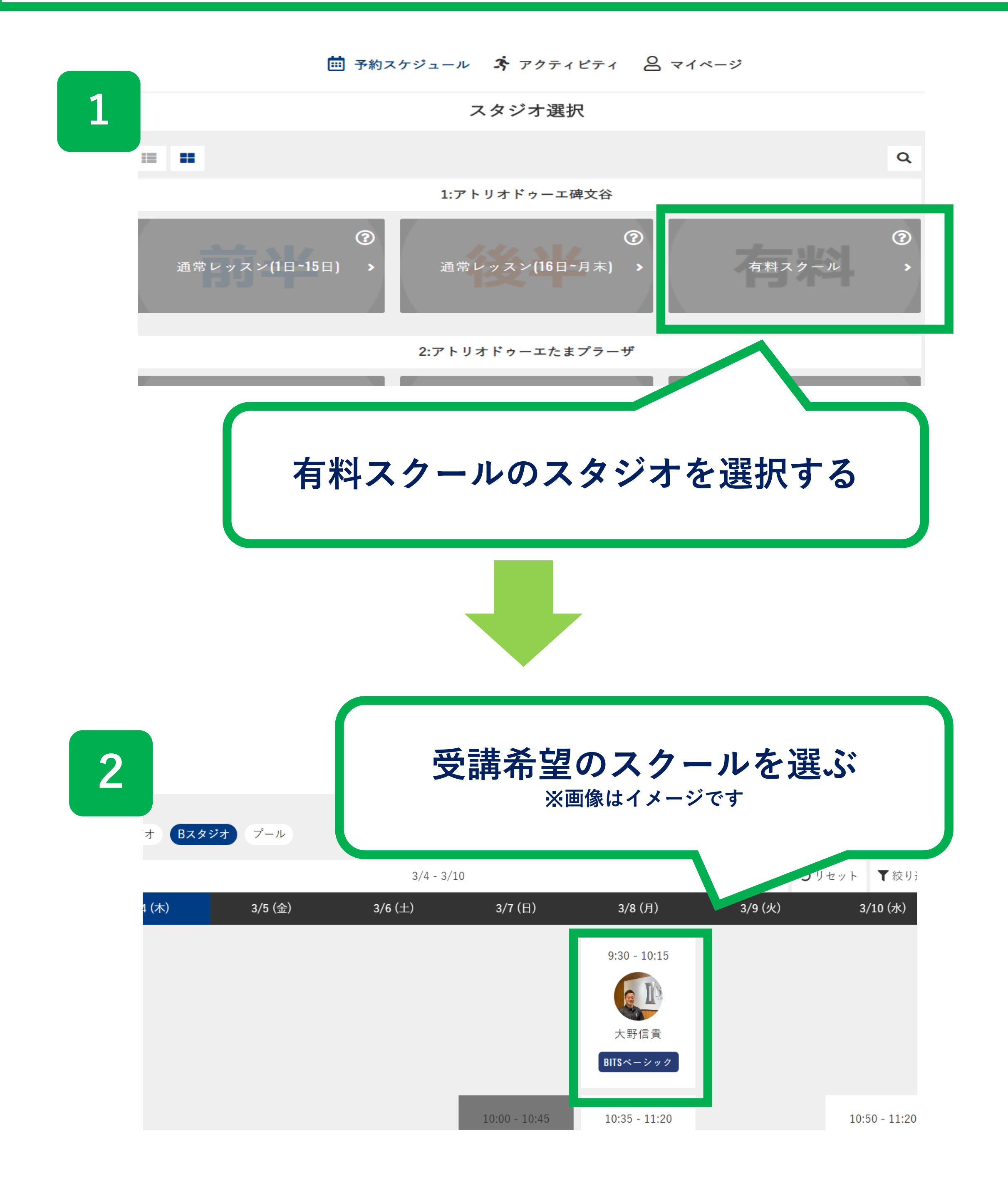

## 有料スクールの**ご予約にはクレジットカード登録が必要**です。 事前にマイページよりご設定をお願いいたします。

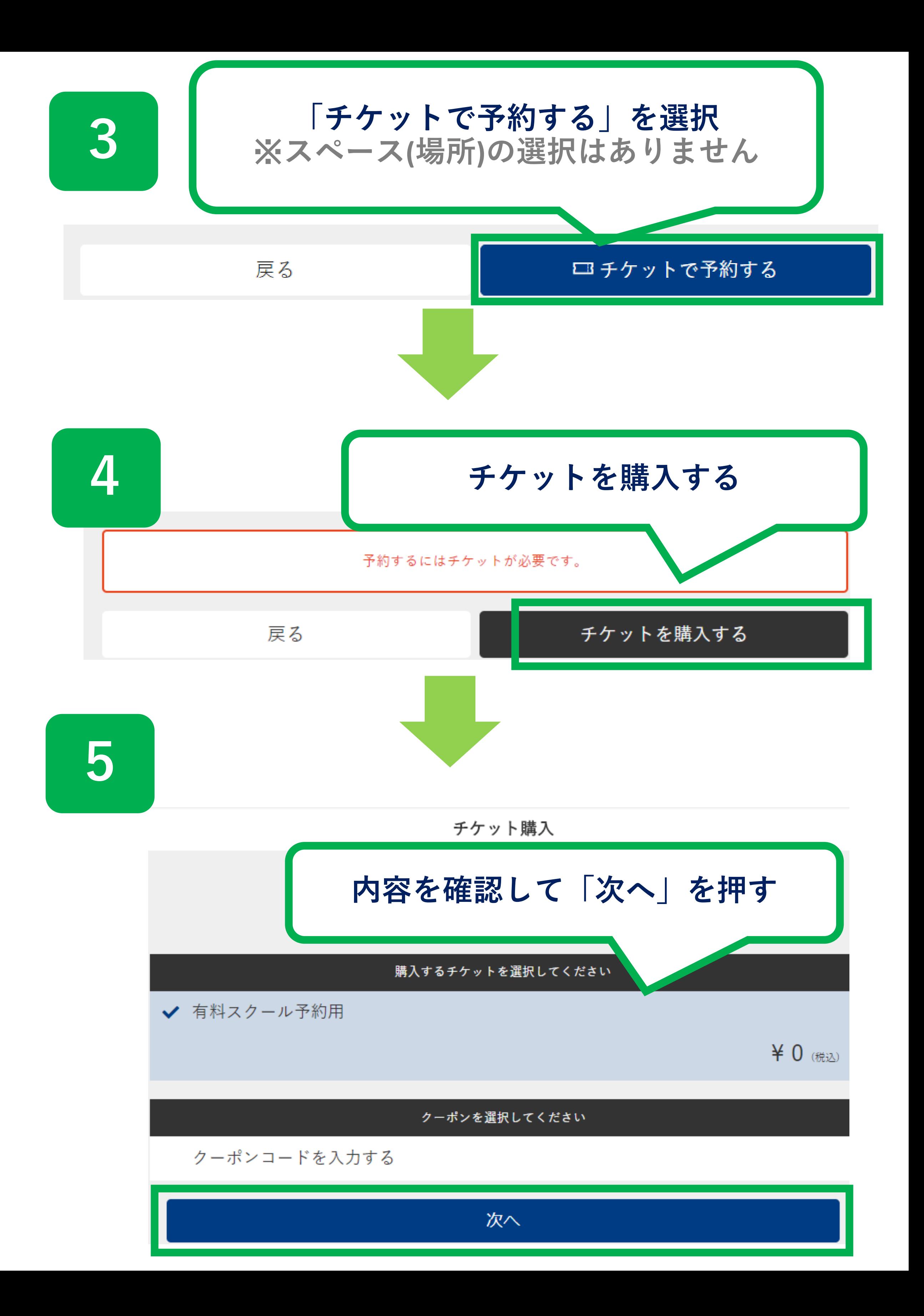

## チケット購入の確認

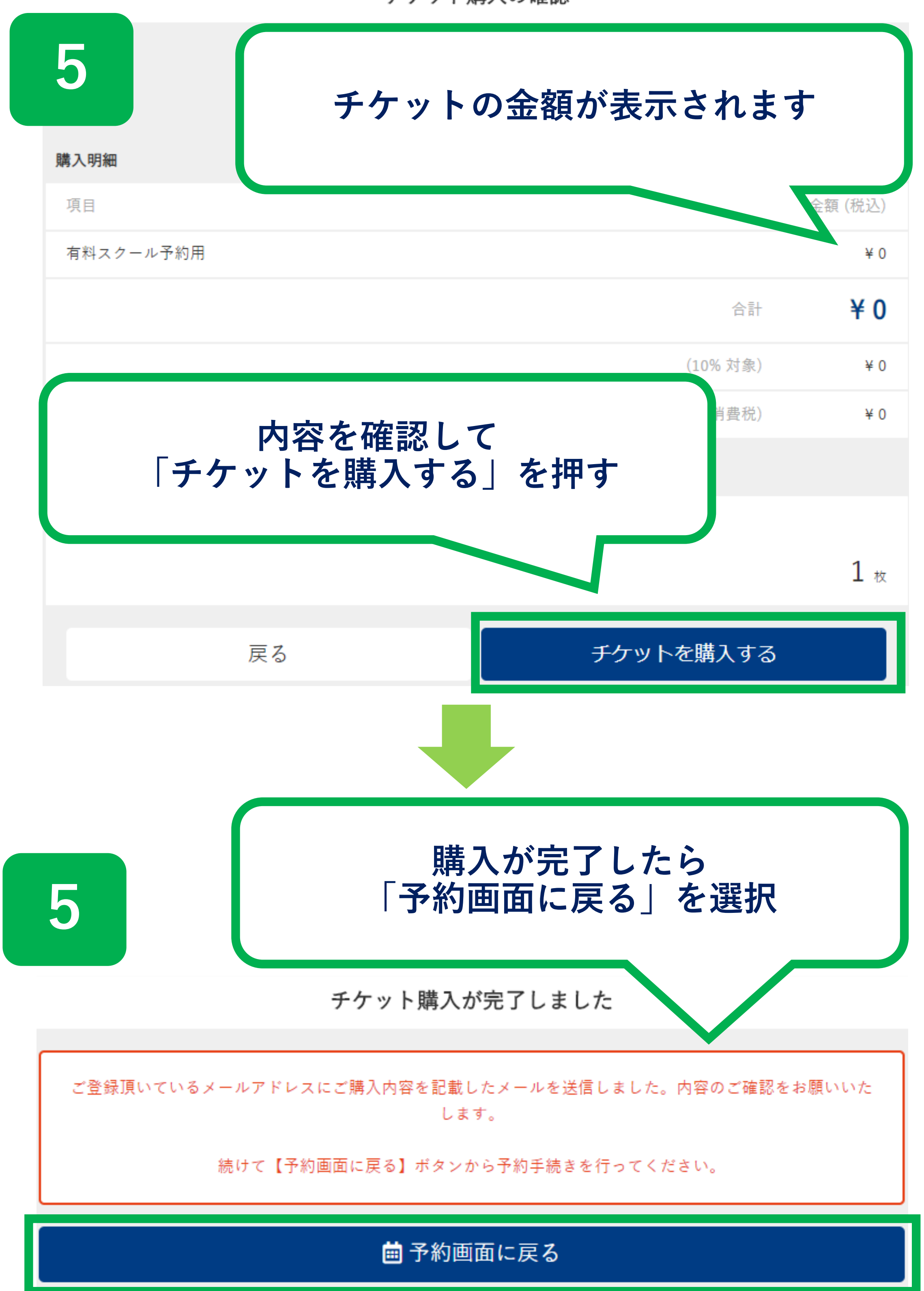

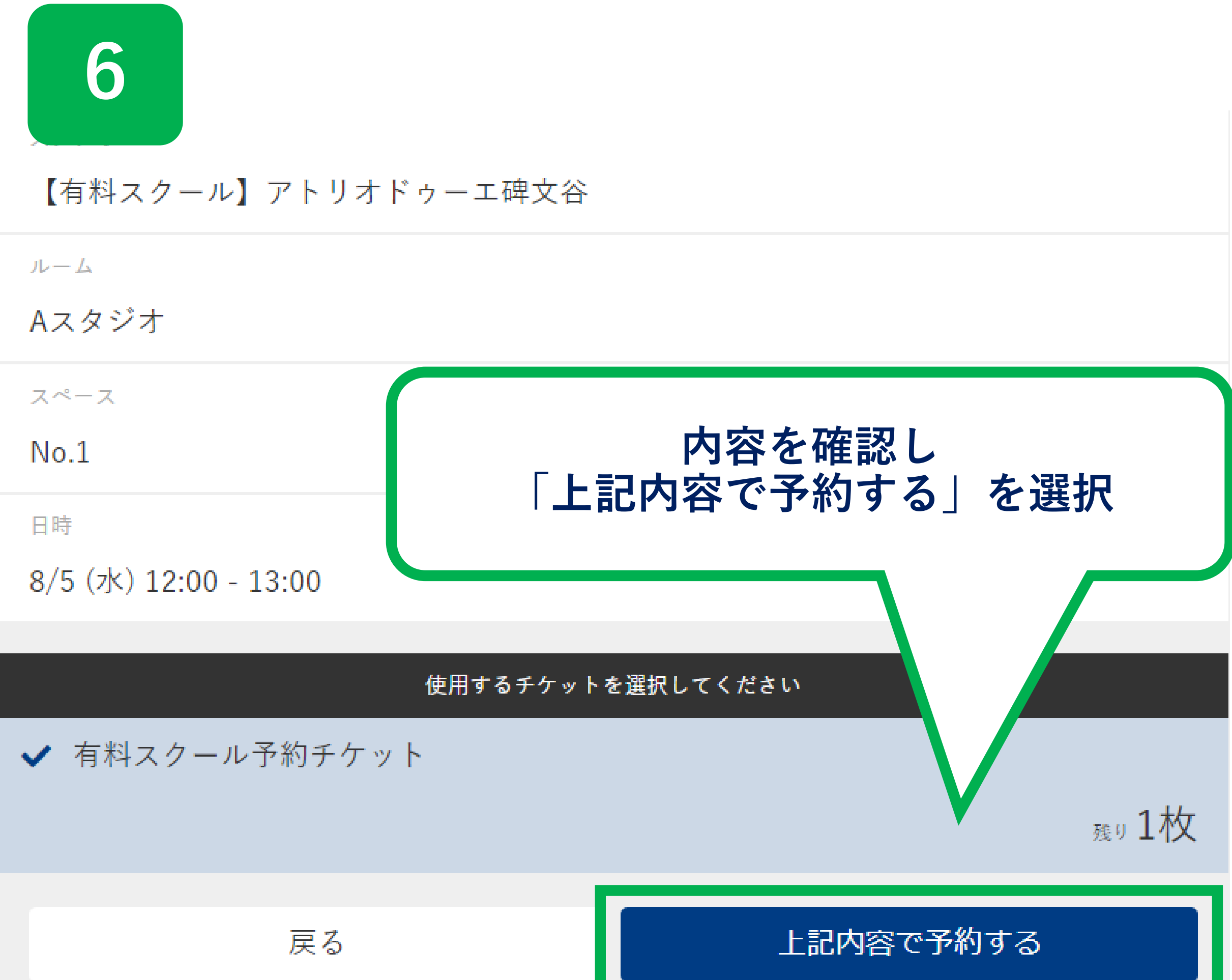

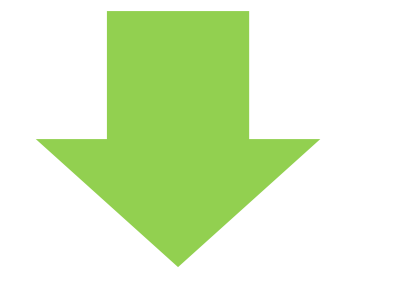

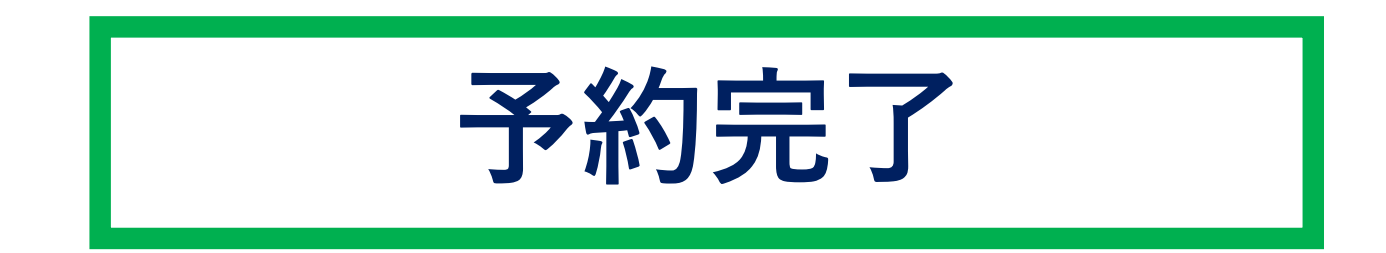